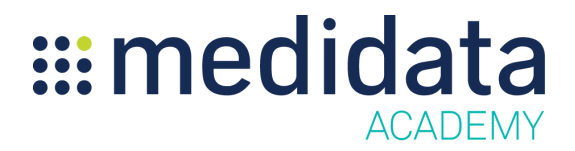

## **Medidata MEDS Reporter: Advanced Actions eLearning Course Outline**

**Course Description:** In this eLearning course you will learn how to customize, export, print, schedule, and distribute reports in MEDS Reporter.

Approximate Duration: 9 minutes<sup>1</sup>

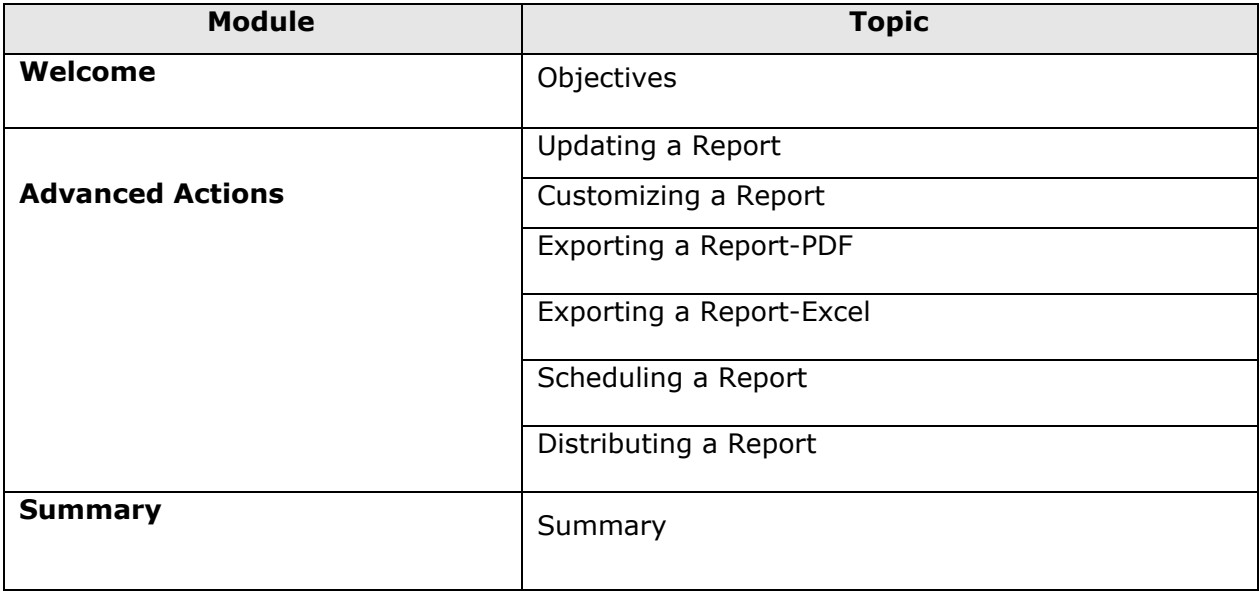

 $1$  Duration listed is approximated, and does not reflect activities, simulations or assessments.